# <span id="page-0-0"></span>**L11: Algebraic Path Problems with applications to Internet Routing Lecture 5 Introduction to Combinators for Algebraic Structures (CAS)**

#### Timothy G. Griffin

timothy.griffin@cl.cam.ac.uk Computer Laboratory University of Cambridge, UK

Michaelmas Term, 2018

tgg22 (cl.cam.ac.uk) **Lecture 111: Algebraic Path Problems with applica Letture 5 Internet Routing Leap** 

 $\Omega$ 

 $\mathcal{A}$   $\overline{\mathcal{B}}$   $\rightarrow$   $\mathcal{A}$   $\overline{\mathcal{B}}$   $\rightarrow$   $\mathcal{A}$   $\overline{\mathcal{B}}$   $\rightarrow$ 

Semigroup properties (so far). Call this set of properties  $\mathbb{P}^{SG}_0$ 

$$
\begin{array}{rcl}\n\mathbb{AS}(S, \bullet) & \equiv & \forall a, b, c \in S, \ a \bullet (b \bullet c) = (a \bullet b) \bullet c \\
\mathbb{IID}(S, \bullet, \alpha) & \equiv & \forall a \in S, \ a = \alpha \bullet a = a \bullet \alpha \\
& \mathbb{ID}(S, \bullet) & \equiv & \exists \alpha \in S, \ \mathbb{IDD}(S, \bullet, \alpha) \\
\mathbb{IAN}(S, \bullet, \omega) & \equiv & \forall a \in S, \ \omega = \omega \bullet a = a \bullet \omega \\
& \mathbb{AN}(S, \bullet) & \equiv & \exists \omega \in S, \ \mathbb{IAN}(S, \bullet, \omega) \\
\mathbb{CM}(S, \bullet) & \equiv & \forall a, b \in S, \ a \bullet b = b \bullet a \\
\mathbb{SL}(S, \bullet) & \equiv & \forall a, b \in S, \ a \bullet b \in \{a, b\} \\
\mathbb{IP}(S, \bullet) & \equiv & \forall a \in S, \ a \bullet a = a\n\end{array}
$$

Bisemigroup properties (so far). Call this set of properties  $\mathbb{P}^{BS}_0$ 

$$
\begin{array}{rcl}\n\mathbb{LD}(S, \oplus, \otimes) & \equiv & \forall a, b, c \in S, \ a \otimes (b \oplus c) = (a \otimes b) \oplus (a \otimes c) \\
\mathbb{RD}(S, \oplus, \otimes) & \equiv & \forall a, b, c \in S, \ (a \oplus b) \otimes c = (a \otimes c) \oplus (b \otimes c) \\
\mathbb{ZA}(S, \oplus, \otimes) & \equiv & \exists \overline{0} \in S, \ \mathbb{IID}(S, \oplus, \overline{0}) \land \mathbb{IAN}(S, \otimes, \overline{0}) \\
\mathbb{OA}(S, \oplus, \otimes) & \equiv & \exists \overline{1} \in S, \ \mathbb{IID}(S, \otimes, \overline{1}) \land \mathbb{IAN}(S, \oplus, \overline{1})\n\end{array}
$$

# Start with an (expandable) set of base structures

### **Semigroups**

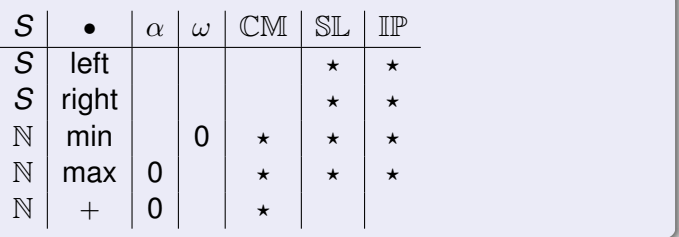

#### **Bisemigroups**

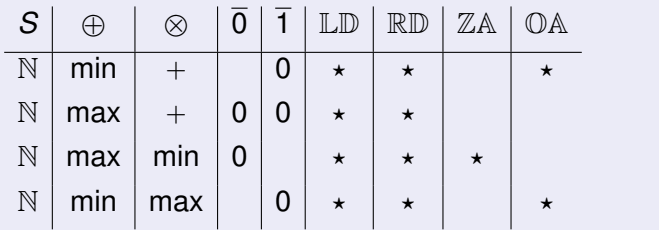

tgg22 (cl.cam.ac.uk) **Letture 11:** Algebraic Path Problems with application to Internet Routing 2018 3/23

### CAS idea

- We want to develop a set of combinators for constructing new semigroups and bisemigroups.
- A CAS expression will be built from base structures and combinators.
- We want the collection of combinators to be **closed** in the following sense:

§ For each property Q we can **compute** if a CAS expression satisfies  $\mathbb Q$  or if it satisfies  $\neg \mathbb Q$ .

 $\Omega$ 

# Add identity

AddId(
$$
\alpha
$$
, ( $S$ ,  $\bullet$ )) = ( $S \oplus \{\alpha\}$ ,  $\bullet^{\text{id}}_{\alpha}$ )  
\nwhere  $A \oplus B = \{\text{inl}(a) \mid a \in A\} \cup \{\text{inr}(b) \mid b \in B\}$  and  
\n
$$
a \bullet^{\text{id}}_{\alpha} b = \begin{cases} a & (\text{if } b = \text{inr}(\alpha)) \\ b & (\text{if } a = \text{inr}(\alpha)) \\ \text{inl}(x \bullet y) & (\text{if } a = \text{inl}(x), b = \text{inl}(y)) \end{cases}
$$

### Easy Exercises

$$
\begin{array}{rcl}\text{AS}(AddId(\alpha, (S, \bullet))) & \Leftrightarrow & \text{AS}(S, \bullet) \\
\text{IID}(AddId(\alpha, (S, \bullet))) & \Leftrightarrow & \text{TRUE} \\
\text{AN}(AddId(\alpha, (S, \bullet))) & \Leftrightarrow & \text{AN}(S, \bullet) \\
\text{CM}(AddId(\alpha, (S, \bullet))) & \Leftrightarrow & \text{CM}(S, \bullet) \\
\text{IF}(AddId(\alpha, (S, \bullet))) & \Leftrightarrow & \text{IF}(S, \bullet) \\
\text{SL}(AddId(\alpha, (S, \bullet))) & \Leftrightarrow & \text{SL}(S, \bullet)\n\end{array}
$$

tgg22 (cl.cam.ac.uk) **Letture Leating Letture 11:** Algebraic Path Problems with application to Internet Routing 2018 5/23

重

 $299$ 

メロトメ 御 トメ 差 トメ 差 トー

## Adding an annihilator

$$
\textrm{AddAn}(\omega,\ (\mathcal{S},\ \bullet)) \equiv (\mathcal{S} \uplus \{\omega\}, \bullet_\omega^\textrm{an})
$$

where

$$
a \bullet_{\omega}^{\text{an}} b = \begin{cases} \operatorname{inr}(\omega) & (\text{if } b = \operatorname{inr}(\omega)) \\ \operatorname{inr}(\omega) & (\text{if } a = \operatorname{inr}(\omega)) \\ \operatorname{inl}(x \bullet y) & (\text{if } a = \operatorname{inl}(x), b = \operatorname{inl}(y)) \end{cases}
$$

### Easy Exercises

$$
\begin{array}{rcl}\n\mathbb{AS}(\mathbf{AddAn}(\alpha, (S, \bullet))) &\Leftrightarrow & \mathbb{AS}(S, \bullet) \\
\mathbb{ID}(\mathbf{AddAn}(\alpha, (S, \bullet))) &\Leftrightarrow & \mathbb{ID}(S, \bullet) \\
\mathbb{AN}(\mathbf{AddAn}(\alpha, (S, \bullet))) &\Leftrightarrow & \mathbb{TRUE} \\
\mathbb{CM}(\mathbf{AddAn}(\alpha, (S, \bullet))) &\Leftrightarrow & \mathbb{CM}(S, \bullet) \\
\mathbb{IP}(\mathbf{AddAn}(\alpha, (S, \bullet))) &\Leftrightarrow & \mathbb{IP}(S, \bullet) \\
\mathbb{SL}(\mathbf{AddAn}(\alpha, (S, \bullet))) &\Leftrightarrow & \mathbb{SL}(S, \bullet)\n\end{array}
$$

 $\bar{\Xi}$ 

 $299$ 

(ロ) (個) (悪) (悪)

# Direct Product of Semigroups

Let  $(S, \bullet)$  and  $(T, \diamond)$  be semigroups.

Definition (Direct product semigroup)

The direct product is denoted

$$
(S,\,\bullet)\times(T,\,\diamond)\equiv (S\times T,\,\star)
$$

where

 $\star = \bullet \times \diamond$ 

is defined as

$$
(s_1, t_1) \star (s_2, t_2) = (s_1 \bullet s_2, t_1 \diamond t_2).
$$

**COLLA** 

 $\Omega$ 

 $\mathcal{A}$   $\overline{\mathcal{B}}$   $\rightarrow$   $\mathcal{A}$   $\overline{\mathcal{B}}$   $\rightarrow$   $\mathcal{A}$   $\overline{\mathcal{B}}$   $\rightarrow$ 

#### Easy exercises

$$
\begin{array}{rcl}\mathbb{AS}((S,\bullet)\times(T,\diamond))&\Leftrightarrow&\mathbb{AS}(S,\bullet)\wedge\mathbb{AS}(T,\diamond)\\ \mathbb{ID}((S,\bullet)\times(T,\diamond))&\Leftrightarrow&\mathbb{ID}(S,\bullet)\wedge\mathbb{ID}(T,\diamond)\\ \mathbb{AN}((S,\bullet)\times(T,\diamond))&\Leftrightarrow&\mathbb{AN}(S,\bullet)\wedge\mathbb{AN}(T,\diamond)\\ \mathbb{CM}((S,\bullet)\times(T,\diamond))&\Leftrightarrow&\mathbb{CM}((S,\bullet)\wedge\mathbb{CM}(T,\diamond)\\ \mathbb{IP}((S,\bullet)\times(T,\diamond))&\Leftrightarrow&\mathbb{IP}(S,\bullet)\wedge\mathbb{IP}(T,\diamond)\end{array}
$$

#### What about  $\mathbb{S}L$ ?

Consider the product of two selective semigroups, such as  $(N, min) \times (N, max).$ 

$$
(10, 10) \star (1, 3) = (1, 10) \notin \{(10, 10), (1, 3)\}
$$

The result in this case is not selective!

and in

 $\Omega$ 

メ御 メメ ヨメ メヨメ

## Direct product and SL?

### $\mathbb{SL}((S, \bullet) \times (T, \diamond)) \Leftrightarrow (\mathbb{IR}(S, \bullet) \wedge \mathbb{IR}(T, \diamond)) \vee (\mathbb{IL}(S, \bullet) \wedge \mathbb{IL}(T, \diamond))$

IR is right  $\equiv \forall s, t \in S$ ,  $s \cdot t = t$ IL is left  $\equiv \forall s, t \in S$ ,  $s \cdot t = s$ 

$$
\begin{array}{rcl}\mathbb{IR}((S,\bullet)\times(T,\diamond))&\Leftrightarrow&\mathbb{IR}(S,\bullet)\wedge\mathbb{IR}(T,\diamond)\\ \mathbb{IL}((S,\bullet)\times(T,\diamond))&\Leftrightarrow&\mathbb{IL}(S,\bullet)\wedge\mathbb{IL}(T,\diamond)\\ \end{array}
$$

**Remember : we have an implicit assumtion that**  $2 \leq |S|$ **.** 

 $\Omega$ 

 $(0.123 \times 10^{-14} \text{ m}) \times 10^{-14} \text{ m} \times 10^{-14} \text{ m}$ 

Revisit other semigroup constructions ...

To **close** our simple collection {AddId, AddAn} of semigroup combinators we need

$$
\mathbb{P}_1^{SG} \equiv \mathbb{P}_0^{SG} \cup \{\mathbb{IR}, \mathbb{IL}\}
$$

and

$$
\begin{array}{rcl}\n\text{IR}(AddId(\alpha, (S, \bullet))) & \Leftrightarrow & \text{FALSE} \\
\text{III}(AddId(\alpha, (S, \bullet))) & \Leftrightarrow & \text{FALSE} \\
\text{IR}(AddAn(\alpha, (S, \bullet))) & \Leftrightarrow & \text{FALSE} \\
\text{III}(AddAn(\alpha, (S, \bullet))) & \Leftrightarrow & \text{FALSE}\n\end{array}
$$

 $\Omega$ 

The South The

 $\overline{a}$   $\overline{a}$   $\overline{b}$ 

Operations for adding a zero, a one

$$
\begin{array}{rcl} \text{AddZero}(\overline{0},\ (S,\ \oplus,\ \otimes)) & \equiv & (S\uplus\{\overline{0}\},\ \oplus_{\overline{0}}^{\mathrm{id}},\ \otimes_{\overline{0}}^{\mathrm{an}}) \\ \\ \text{AddOne}(\overline{1},\ (S,\ \oplus,\ \otimes)) & \equiv & (S\uplus\{\overline{1}\},\ \oplus_{\overline{1}}^{\mathrm{an}},\ \otimes_{\overline{1}}^{\mathrm{id}}) \end{array}
$$

#### Easy Exercises

 $\mathbb{LD}(\text{AddZero}(\overline{0}, (S, \oplus, \otimes))) \Leftrightarrow \mathbb{LD}(S, \oplus, \otimes)$  $\mathbb{R}\mathbb{D}(\text{AddZero}(\overline{0}, (S, \oplus, \otimes))) \Leftrightarrow \mathbb{R}\mathbb{D}(S, \oplus, \otimes)$  $\mathbb{Z}\mathbb{A}(\text{AddZero}(\overline{0}, (S, \oplus, \otimes))) \Leftrightarrow \text{TRUE}$  $\mathbb{O}(\mathbb{A}(\text{AddZero}(\overline{0}, (S, \oplus, \otimes))) \Leftrightarrow \mathbb{O}(\mathbb{A}(S, \oplus, \otimes))$ 

 $\equiv$ 

 $\Omega$ 

 $\mathcal{A}$   $\overline{\mathcal{B}}$   $\rightarrow$   $\mathcal{A}$   $\overline{\mathcal{B}}$   $\rightarrow$   $\mathcal{A}$   $\overline{\mathcal{B}}$   $\rightarrow$   $\mathcal{B}$ 

# Easy Exercises?

### Consider left distributivity (LD)

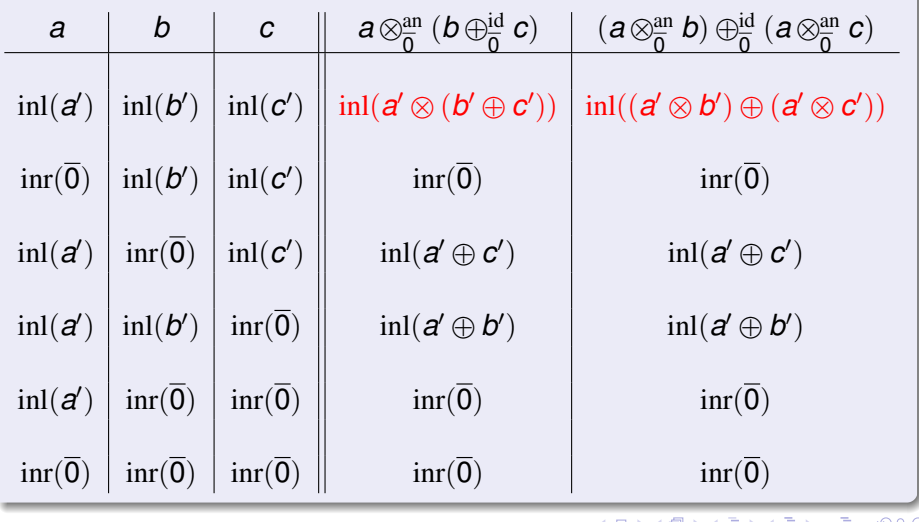

# However, adding a one is more complicated!

#### Consider left distributivity (LD)

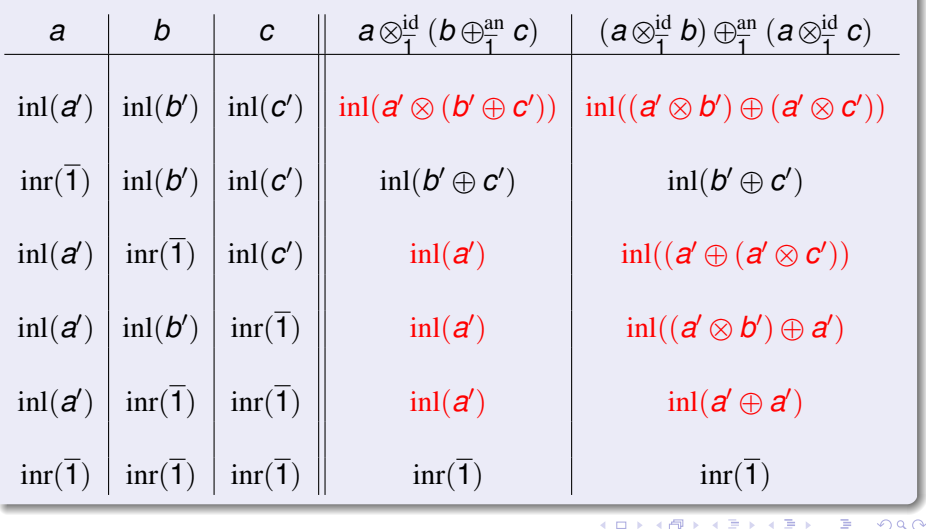

## Absorption

what does  $a = (a \otimes b) \oplus a$  represent?

Let  $a \le b \equiv a = a \oplus b$ . Then  $a = (a \otimes b) \oplus a$  is telling us something else, that

 $a \leqslant a \otimes b$ .

That is, that multiplication is inflationary or non-decreasing.

ABsorption properties (name is from lattice theory)

 $RAB(S, \oplus, \otimes) \equiv \forall a, b \in S, a = (a \otimes b) \oplus a = a \oplus (a \otimes b)$  $\text{LAB}(S, \oplus, \otimes) \equiv \forall a, b \in S, a = (b \otimes a) \oplus a = a \oplus (b \otimes a)$ 

To **close** our simple collection {AddZero, AddOne} of bisemigroup combinators we need

$$
\mathbb{P}_1^{BS} \equiv \mathbb{P}_0^{BS} \cup \{\mathbb{RAB}, \mathbb{LAB}\}.
$$

 $\Omega$ 

 $(0.123 \times 10^{-14} \text{ m}) \times 10^{-14} \text{ m} \times 10^{-14} \text{ m}$ 

# Rules for absorption for AddZero? Consider RAB

#### AddZero

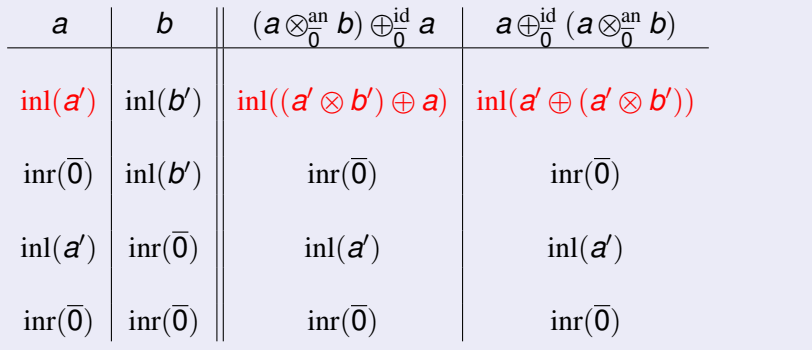

 $\mathbb{RAB}(\text{AddZero}(\overline{0}, (S, \oplus, \otimes))) \Leftrightarrow \mathbb{RAB}(S, \oplus, \otimes)$  $\mathbb{LAB}(AddZero(\overline{0}, (S, \oplus, \otimes))) \Leftrightarrow \mathbb{LAB}(S, \oplus, \otimes)$ 

 $QQQ$ 

 $\mathcal{A}$   $\overline{\mathcal{B}}$   $\rightarrow$   $\mathcal{A}$   $\overline{\mathcal{B}}$   $\rightarrow$   $\mathcal{A}$   $\overline{\mathcal{B}}$   $\rightarrow$ 

## Rules for absorption for AddOne? Consider RAB

#### AddOne

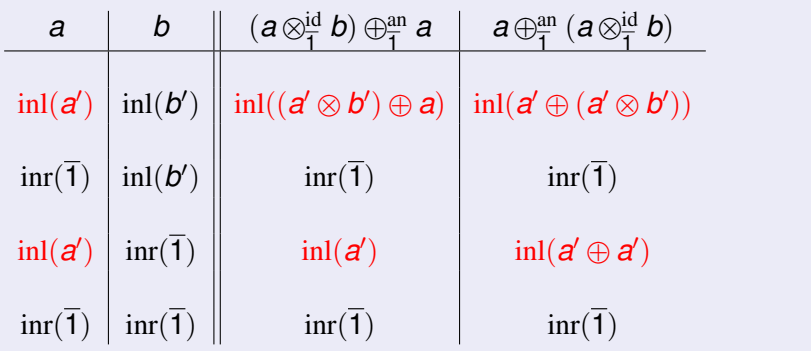

÷.

 $299$ 

**K ロメ K 御 メ K 君 メ K 君 X** 

## Property management for AddOne

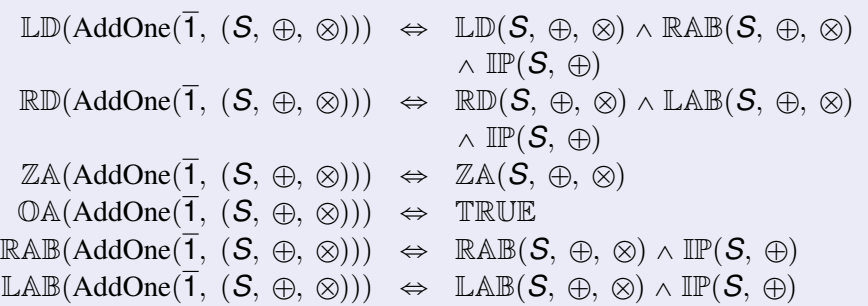

重

 $299$ 

**K ロメ K 御 メ K 君 メ K 君 X** 

## Lexicographic Product of Semigroups

#### Lexicographic product semigroup

Suppose that semigroup  $(S, \bullet)$  is commutative, idempotent, and selective and that  $(T, \diamond)$  is a semigroup.

$$
(\mathcal{S}, \bullet) \ \vec{\times} \ (\mathcal{T}, \diamond) \equiv (\mathcal{S} \times \mathcal{T}, \star)
$$

where  $\star \equiv \bullet \vec{x} \diamond$  is defined as

$$
(s_1, t_1) \star (s_2, t_2) = \begin{cases} (s_1 \bullet s_2, t_1 \diamond t_2) & s_1 = s_1 \bullet s_2 = s_2 \\ (s_1 \bullet s_2, t_1) & s_1 = s_1 \bullet s_2 \neq s_2 \\ (s_1 \bullet s_2, t_2) & s_1 \neq s_1 \bullet s_2 = s_2 \end{cases}
$$

 $\Omega$ 

**A BAY A BA** 

## **Examples**

### $(N, min) \times (N, min)$

$$
(1, 17) \star (2, 3) = (1, 17)
$$
  

$$
(2, 17) \star (2, 3) = (2, 3)
$$
  

$$
(2, 3) \star (2, 3) = (2, 3)
$$

 $(N, min) \times (N, max)$ 

$$
(1, 17) \star (2, 3) = (1, 17)
$$
  

$$
(2, 17) \star (2, 3) = (2, 17)
$$
  

$$
(2, 3) \star (2, 3) = (2, 3)
$$

 $(N, max) \times (N, min)$  $(1, 17) \star (2, 3) = (2, 3)$  $(2, 17) \star (2, 3) = (2, 3)$  $(2, 3) \star (2, 3) = (2, 3)$ 

tgg22 (cl.cam.ac.uk) **Letture 111: Algebraic Path Problems with application application to CAS** 19/23

#### Assuming  $CM(S, \bullet) \wedge SL(S, \bullet)$

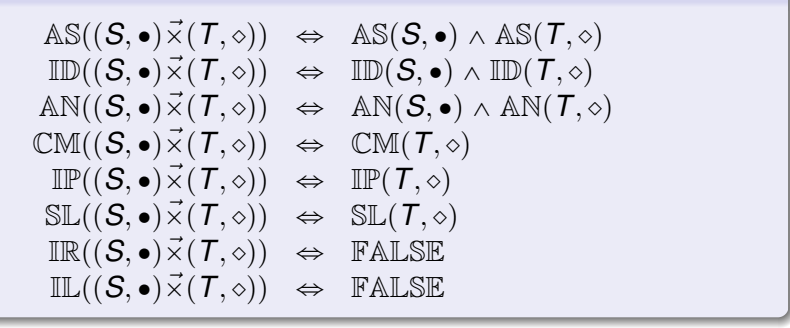

 $A \oplus A \oplus A \oplus A \oplus A \oplus A \oplus B$ 

 $\Omega$ 

All easy, except for AS (very tedious!). We are assuming commutativity and selectivity in order to guarantee associativity.

# Lexicographic product for Bi-Semigroups

## Assume  $\mathbb{AS}(S, \oplus_S) \wedge \mathbb{AS}(T, \oplus_T) \wedge \mathbb{CM}(S, \oplus_S) \wedge \mathbb{SL}(S, \oplus_S)$ Let

$$
(\mathcal{S},\,\oplus_\mathcal{S},\,\otimes_\mathcal{S})\,\vec{\times}\,(\mathcal{T},\,\oplus_\mathcal{T},\,\otimes_\mathcal{T})\equiv(\mathcal{S}\times\mathcal{T},\,\oplus_\mathcal{S}\,\vec{\times}\,\oplus_\mathcal{T},\,\otimes_\mathcal{S}\times\otimes_\mathcal{T})
$$

That is, the additive component is a lexicographic product, and the multiplicative component is a direct product.

 $\Omega$ 

 $\mathcal{A}$   $\overline{\mathcal{B}}$   $\rightarrow$   $\mathcal{A}$   $\overline{\mathcal{B}}$   $\rightarrow$   $\mathcal{A}$   $\overline{\mathcal{B}}$   $\rightarrow$ 

### **Examples**

$$
\oplus = \min \vec{\times} \max, \otimes = + \times \min
$$
\n
$$
(3, 10) \otimes ((17, 21) \oplus (11, 4)) = (3, 10) \otimes (11, 4)
$$
\n
$$
= (14, 4)
$$
\n
$$
((3, 10) \otimes (17, 21)) \oplus ((3, 10) \otimes (11, 4)) = (20, 10) \oplus (14, 4)
$$
\n
$$
= (14, 4)
$$

 $\oplus$  = max  $\vec{x}$  min,  $\otimes$  = min  $\times$  +  $(3, 10) \otimes ((17, 21) \oplus (11, 4)) = (3, 10) \otimes (17, 21)$  $= (3, 31)$  $p(3, 10) \otimes (17, 21) \oplus (3, 10) \otimes (11, 4) = (3, 31) \oplus (3, 14)$  $= (3, 14)$ 

 $2141$ 

## <span id="page-22-0"></span>Distributivity?

Theorem: If  $\bigoplus_{S}$  is commutative and selective, then

 $L\mathbb{D}((S, \oplus_S, \otimes_S) \times (T, \oplus_T, \otimes_T)) \Leftrightarrow$  $LD(S, \bigoplus_S, \otimes_S) \wedge LD(T, \bigoplus_T, \otimes_T) \wedge (LC(S, \otimes_S) \vee LK(T, \otimes_T))$ 

 $\mathbb{R}\mathbb{D}((S, \oplus_{S}, \otimes_{S}) \times (T, \oplus_{T}, \otimes_{T})) \Leftrightarrow$  $\mathbb{R} \mathbb{D}(S, \oplus_S, \otimes_S) \wedge \mathbb{R} \mathbb{D}(T, \oplus_T, \otimes_T) \wedge (\mathbb{R} \mathbb{C}(S, \otimes_S) \vee \mathbb{R} \mathbb{K}(T, \otimes_T))$ 

Left and Right Cancellative

$$
\mathbb{LC}(X, \bullet) \equiv \forall a, b, c \in X, \ c \bullet a = c \bullet b \Rightarrow a = b
$$
  

$$
\mathbb{RC}(X, \bullet) \equiv \forall a, b, c \in X, \ a \bullet c = b \bullet c \Rightarrow a = b
$$

#### Left and Right Constant

$$
\mathbb{LK}(X, \bullet) \equiv \forall a, b, c \in X, c \bullet a = c \bullet b
$$
  

$$
\mathbb{RK}(X, \bullet) \equiv \forall a, b, c \in X, a \bullet c = b \bullet c
$$

tog22 (cl.cam.ac.uk) **Letture 1.11: Algebraic Path Problems with application to Combinator 1.5 and Algebraic Structures (CAS) T.G.Griffin** © 2018 23 / 23